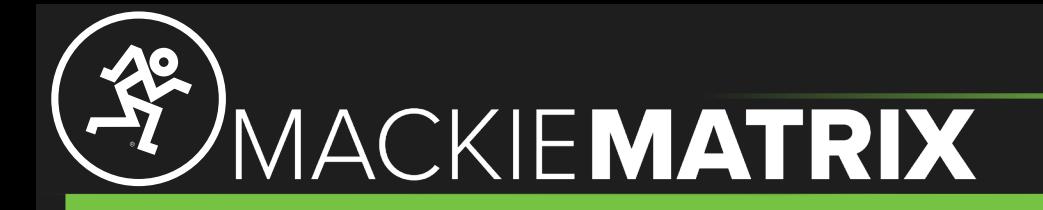

## Mackie Matrix Beta v1.0.39 Known Issues:

- Windows scaling issues with multi-monitor setups.
- Mackie Matrix can create random application endpoint instances in "App Volume and Device Preferences"
- Unsaved EQ audio changes persist until EQ is reopened.
- Mackie Matrix logo is distorted in menu sidebar
- Button for "Add Device" should not appear if all virtual channels are used.
- Application Window is not recognized by Windows window management.
- Preset Dropdown can appear outside of main application window.
- Mackie Matrix installer and application executable needs to be developer signed.

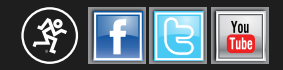